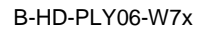

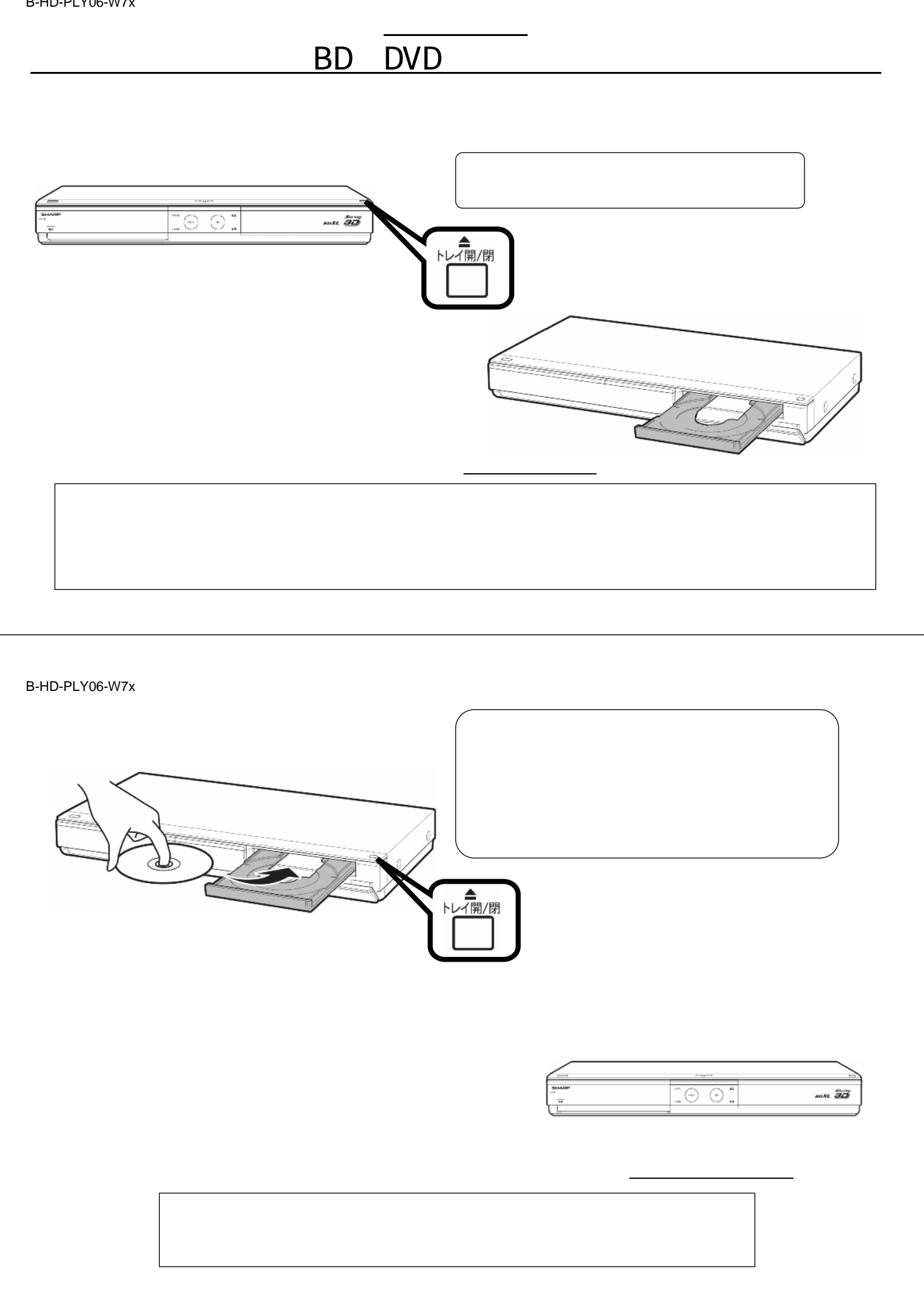

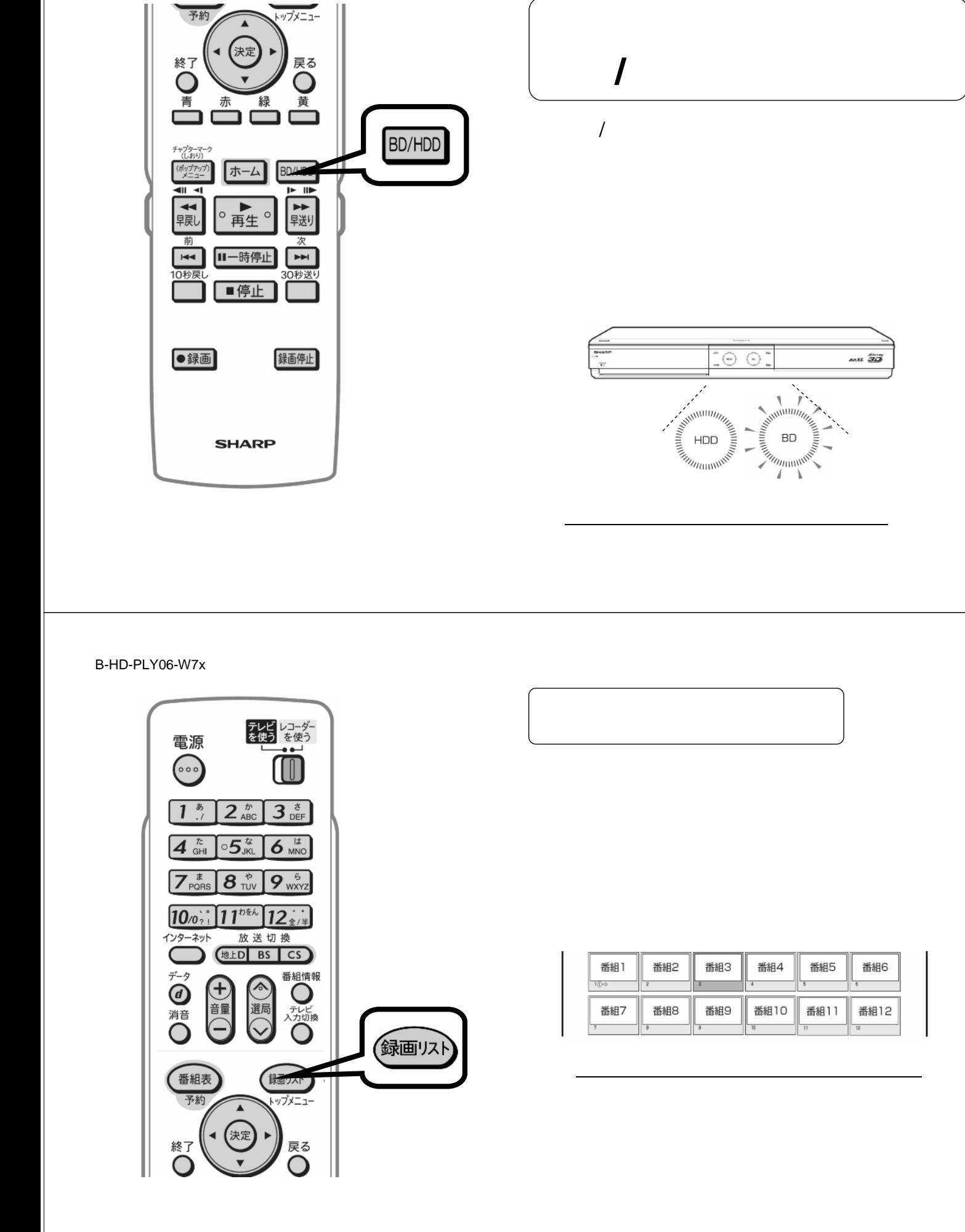

B-HD-PLY06-W7x

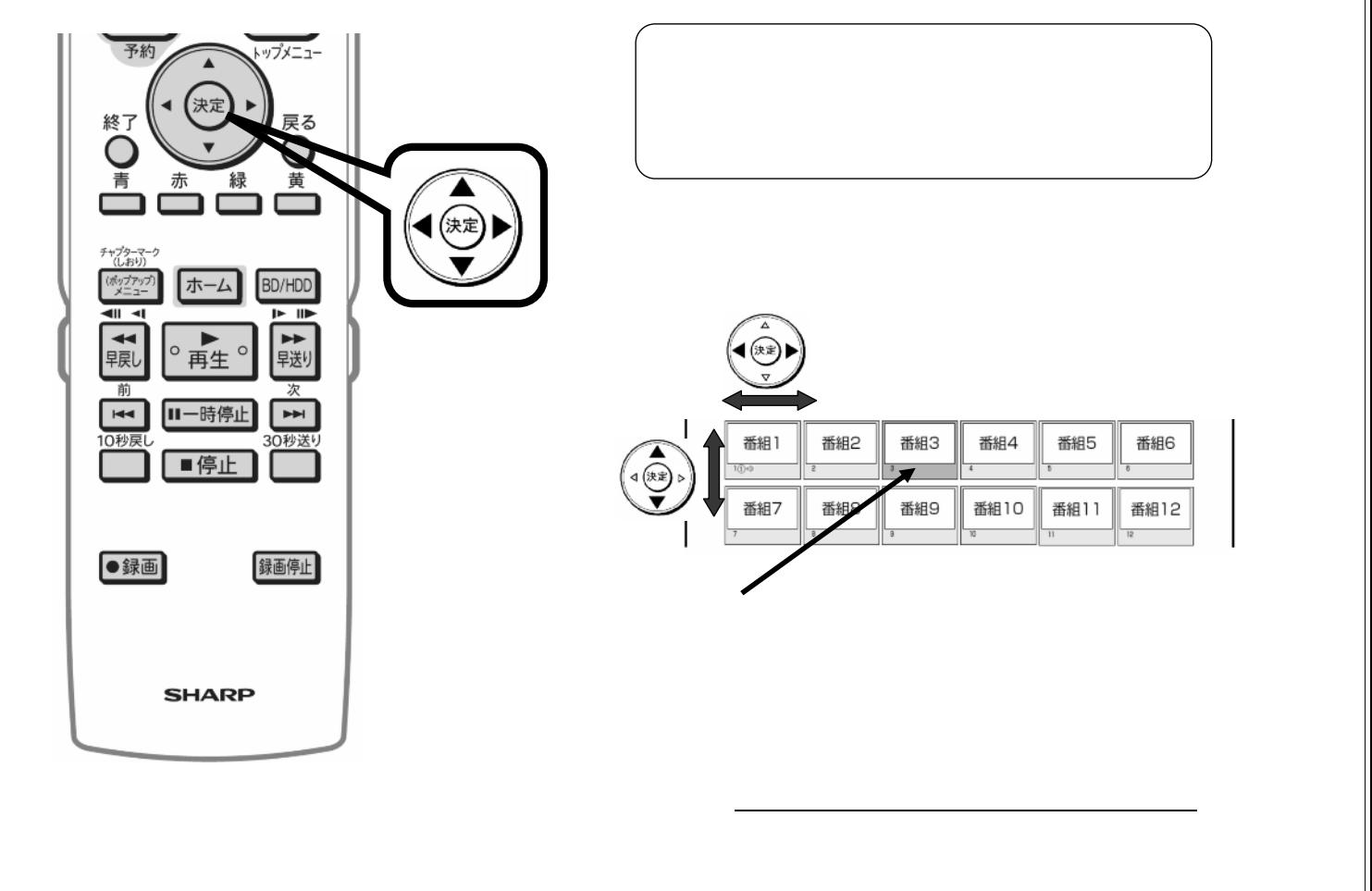

B-HD-PLY06-W7x

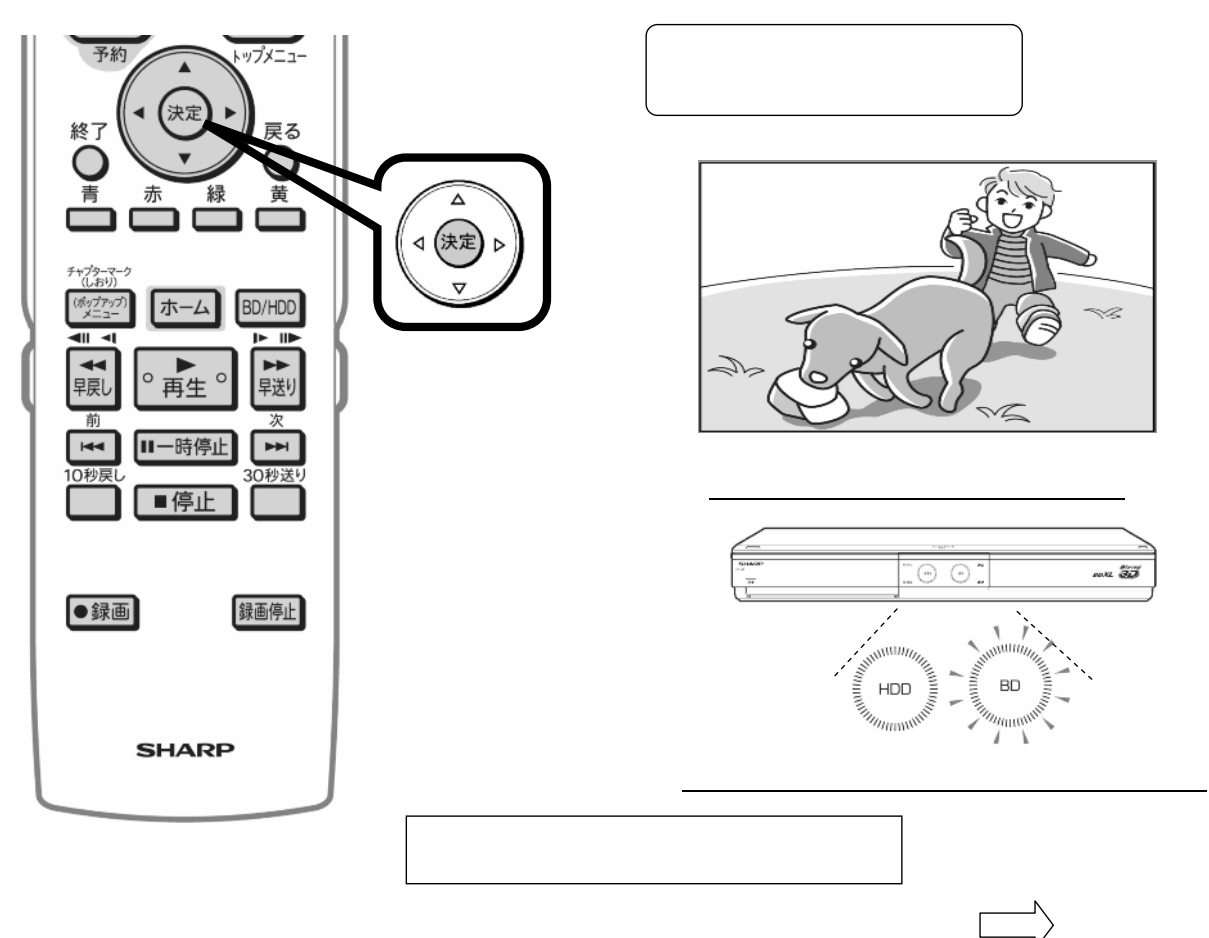

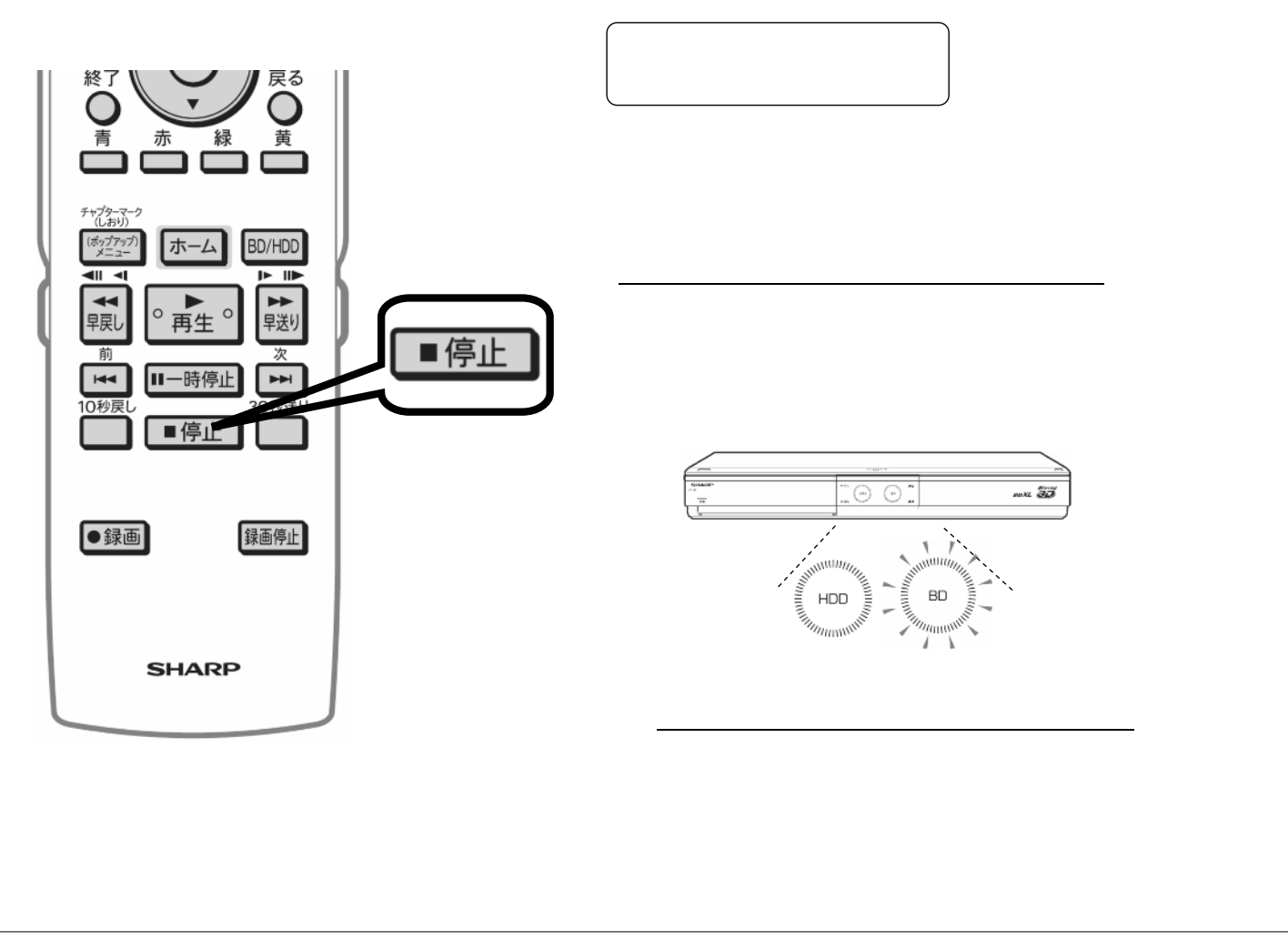